# **ADOBE INDESIGN ADVANCED**

Use advanced style techniques in InDesign and work more confidently with long documents.

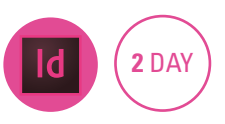

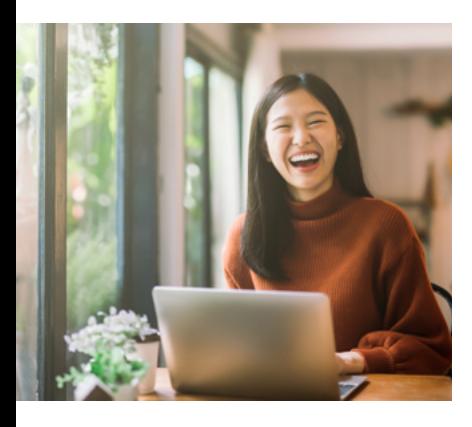

## **Prerequisites**

Participants will need to have attended the InDesign Introduction course or have equivalent working knowledge.

## **Expected outcomes**

- Use Adobe InDesign CC advanced style techniques to automate formatting.
- Create a merged document.
- Place graphics into tables and place Excel spreadsheets into documents.
- Control the flow of text within an InDesign document using typography controls.
- Use long document features such as Table of Contents and Indexing to create books.
- Select print preferences and settings.

## **Who should attend**

This course is for people who would like to increase their knowledge of InDesign to include advanced style techniques and working with long documents.

# **Keyboard shortcuts**

- use and create keyboard shortcuts
- create defaults to personalise InDesign
- create personalised workspaces

## **Master page setup**

- basing masters on existing master pages
- advanced page usage

# **Advanced styles**

- local overrides in styles
- base one style on another
- nested styles
- bullets and numbering
- next style options
- import styles from a Word document
- updating styles

#### **Data merge**

- create a single page merged document
- create labels

# **Tables**

• place an Excel spreadsheet • set up cell formatting

# **Repeating graphic transformations**

- transform again
- transform sequence again

# **Managing long documents**

- y create a book
- add a variable to a master
- page • inline graphics and anchored objects
- create an object and text box style
- layout adjustment
- update styles using the book panel
- footnotes
- $\bullet$  create a hyperlink
- create a home button
- table of contents
- $\cdot$  basic indexing
- create a PDF with bookmarks and hyperlinks

## **Controlling text flow**

• use a baseline grid

An SGS Company

#### **Image placement**

- use a library
- use bridge to place graphics
- **Print settings**
- colour separations
- flattener preview
- create print and PDF presets

#### **Layers**

• work with layered files

Please note that content and terminology may vary slightly between different software versions. We offer training in all of the latest software versions.

> Practical, relevant training developed for the Australian workplace.

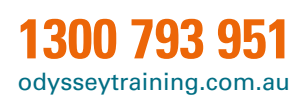

110 **ODYSSEY TRAINING™**